**Enhancer For YouTube For Firefox Free Download [Updated-2022]**

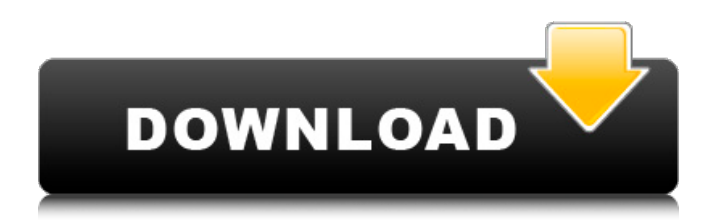

## **Enhancer For YouTube For Firefox Crack+ Free Registration Code Free [32|64bit] (Latest)**

Enhancer for YouTube for Firefox Download With Full Crack is a cross-browser extension for Firefox and the other big web browsers (Chrome, Opera, Safari). It is a direct and fast video player with a lot of additional features (playing back videos on demand, showing video playlists and artists, importing your own playlists and artists, and many others). It features a simple interface, great appearance and multiple skins (modern or classic appearance, light or dark theme, vintage or modern, and others). YouTube from Enhancer for YouTube for Firefox For Windows 10 Crack Features: YouTube from Enhancer for YouTube for Firefox Full Crack is a new experience on the Web, with outstanding features like: The video player is fast and user-friendly The player plays back videos on demand and supports importing playlists and artists The interface is clean and attractive. The players features modern and classic skins Key features of Enhancer for YouTube for Firefox Product Key YouTube Ads/Ads can be disabled YouTube videos can be looped YouTube videos can be sped up or slowed down The video player can be moved (for instance, the option is located on your taskbar) The video player is accessible through keyboard shortcuts The video player has transparency and can show tooltips The video player has a cinema mode that helps you focus on the video "Cinema" is the name used for the YouTube player when viewing a video in the cinema mode Select which view type you want to use YouTube from Enhancer for YouTube for Firefox Beta Features Latest version: 2.1.1 Optimized for Firefox 52 and compatible with Firefox, Mozilla Add-ons and Google Chrome. You can use the chrome :-D Any way I like this youtube extension Views: 568 Youtube Help February 07, 2017 Go to store These products were added to our catalog on Friday 08 February, 2017 Add Review Help Your Fellow Users Join our growing community of YouTube users. Your review will be posted automatically, but we can edit it, delete inappropriate posts, and move or remove inappropriate comments. When posting in the comments, please respect each other and use common sense. If you ask and answer your own question, look for the button at the top of the page, and post your own answer. Thank you for helping to make YouTube better. Only a few hundred people are using this.

#### **Enhancer For YouTube For Firefox Crack [Latest-2022]**

Do you want to have a bit more fun with your YouTube videos? For instance, by keeping the video controls (volume and playback speed) on top, rather than in the bottom right corner? And by disabling some of the annoying ads from YouTube, while making the loading times go faster? Enhancer for YouTube for Firefox Product Key is the tool for the job. It's a crossbrowser extension that lets you do those things and much, much more. Create your own custom YouTube player Use script to execute custom actions Show and hide video controls And much, much more It's so much more than just the ads Enhancer for YouTube for Firefox is one of the most comprehensive and easy-to-use YouTube extensions you'll ever find. You can even configure it to perform various actions from loading the video, right through to playing it. Disabling YouTube advertisements You can even disable the ads from YouTube. If you find ads distracting and annoying, you'll really appreciate that the extension provides a whitelist of sites that it can navigate to without going through the regular URLs. YouTube settings and information page You can tweak the controls that appear when you hover your mouse over the video player, and you can also open and control the above information page using keyboard shortcuts. The extensions can also be customised by changing the speed of the scroll-wheel, and it also controls the transparency level for the videos. The extension is certainly comprehensive and, of course, customisable, which is why we're the proud owners of a Firefox extension that makes YouTube that little bit more easier and more enjoyable. Versatile and cool-looking Firefox extension A cross-browser extension that addresses the issues with YouTube Extension can even disable the ads from YouTube Simple and easy to use Enhancer for YouTube for Firefox includes a lot of features, but it remains very simple and easy to use It's another one of the best Firefox extensions for YouTube, and you can choose from a wide range of options on its Settings page. It's highly customizable, and you'll find all sorts of neat touches, like the ability to play the movie using the keyboard, or the ability to right click on the video's caption and load the desktop version of that page on your computer. For example, by selecting the option "Load the desktop version of the video on this page", you can navigate to the desktop version of any of the supported websites, and that also includes the desktop versions of the embedded a69d392a70

## **Enhancer For YouTube For Firefox Registration Code Download**

This addon let you control almost all aspects of your YouTube Experience, even basic operations as select videos to come, and also adds the option to disable and remove many annoying ads and preload content. Simple enhancements that will improve your experience with YouTube Control the volume with the mouse scroll-wheel, add extra options to play, pause, rewind, and advance the There's even a skin that allows you to choose between three different UI colors and even play around with some more settings. Useful and comprehensively-customizable Firefox extension Control the volume with the mouse scroll-wheel, add extra options to play, pause, rewind, and advance the There's even a skin that allows you to choose between three different UI colors and even play around with some more settings. Useful and comprehensively-customizable Firefox extension Use the scroll wheel to control the player volume, and select the preferred autoplay format for the movie to The addon isn't merely about addressing your grievances with YouTube, but also about allowing you to tweak several settings to your liking. Moreover, it comes with three main UI themes and even includes a handy feature that allows you to disable or enable keyboard shortcuts. Learn more about the extensions' features After installing Enhancer for YouTube for Firefox, head over to the App's Options page. Here, you'll find a list of settings that you can individually activate and/or disable. You can disable and remove the annoying ads and preload content, and also choose a specific default playback format. You can also control the use of media keys, choose the right mouse button and keyboard shortcuts, choose the preferred skins and more. Gift horse on the market: YouTube-related extensions Enhancer for YouTube for Firefox is one of the finest YouTube extensions out there, if not one of the best. What Makes Enhancer for YouTube for Firefox Special? "What makes Enhancer for YouTube for Firefox special?" is a fair question. Why talk about the installation process instead of just including a picture or two. Well, because "mainly because it doesn't look like most other YouTube extensions. Because it doesn't break the normal way you interact with the browser, only the YouTube app does, and it's very simple to use." You can use the mouse or the keyboard to change playback speed, position, and volume, and even scroll down with the mouse wheel, all without closing the window. And speaking of speed: The addon checks for updates

#### **What's New In Enhancer For YouTube For Firefox?**

Available for: Mozilla Firefox Key features: Controls the volume and the playback speed with the mouse scroll-wheel Loop videos Remove YouTube ads Disable YouTube autoplay Preload and autoplay videos in cinema mode Control number of ads displayed per page Disable YouTube autoplay, preloading and autoplay in cinema mode Cinema mode allows you to dim the entire browser window Adds more customisable UI elements \*.exe and.zip files are different,.zip is the one you'll need The description says that you'll need to "get rid of ads". What does that mean exactly? Don't worry, it's not that there are going to be ads there. I'm talking about the ads that you see during the pause of playing videos, if a video player is set to "autoplay" or if it's set to autoplay in cinema mode. Chrome: Get the Web Store version from HERE and from HERE OSX: Get the.dmg file from HERE A Google User, 22 July 2014  $\star \star \star \star \star \text{ Finally}$ !! A solution to get rid of that annoying little ad at the end of some YouTube videos. Chrome: Get the Web Store version from HERE and from HERE OSX: Get the.dmg file from HERE A Google User, 2 August 2014  $\star \star \star \star \star \text{ Finally}$ !! A solution to get rid of that annoying little ad at the end of some YouTube videos. Chrome: Get the Web Store version from HERE and from HERE OSX: Get the.dmg file from HERE A Google User, 12 August 2014 ★★★★★ Finally!!! A solution to get rid of that annoying little ad at the end of some YouTube videos. Chrome: Get the Web Store version from HERE and from HERE OSX: Get the.dmg file from HERE A Google User, 14 August 2014 ★★★★★ YouTube adds ads to videos, even after it says it will not. Now you can disable it with a plugin, and you can also view it as a slideshow, rather than playing it. Chrome: Get the Web Store version from HERE and from HERE OSX: Get the.dmg file from HERE A Google User, 17 August 2014 ★★★★

# **System Requirements For Enhancer For YouTube For Firefox:**

PC Windows® XP Home or Pro (SP3 or later), or Windows 7 (SP1 or later) Windows Vista® Home Premium or Ultimate (SP2 or later), or Windows Home Premium (SP1) or Ultimate (SP1) 1 GHz CPU 800 MB RAM 50 MB HD DirectX® 9.0c 512 MB VRAM Microsoft Windows Media® Player 12, or Windows Media® Center 12 Anti-virus program Internet access DVD or CD-ROM

Related links:

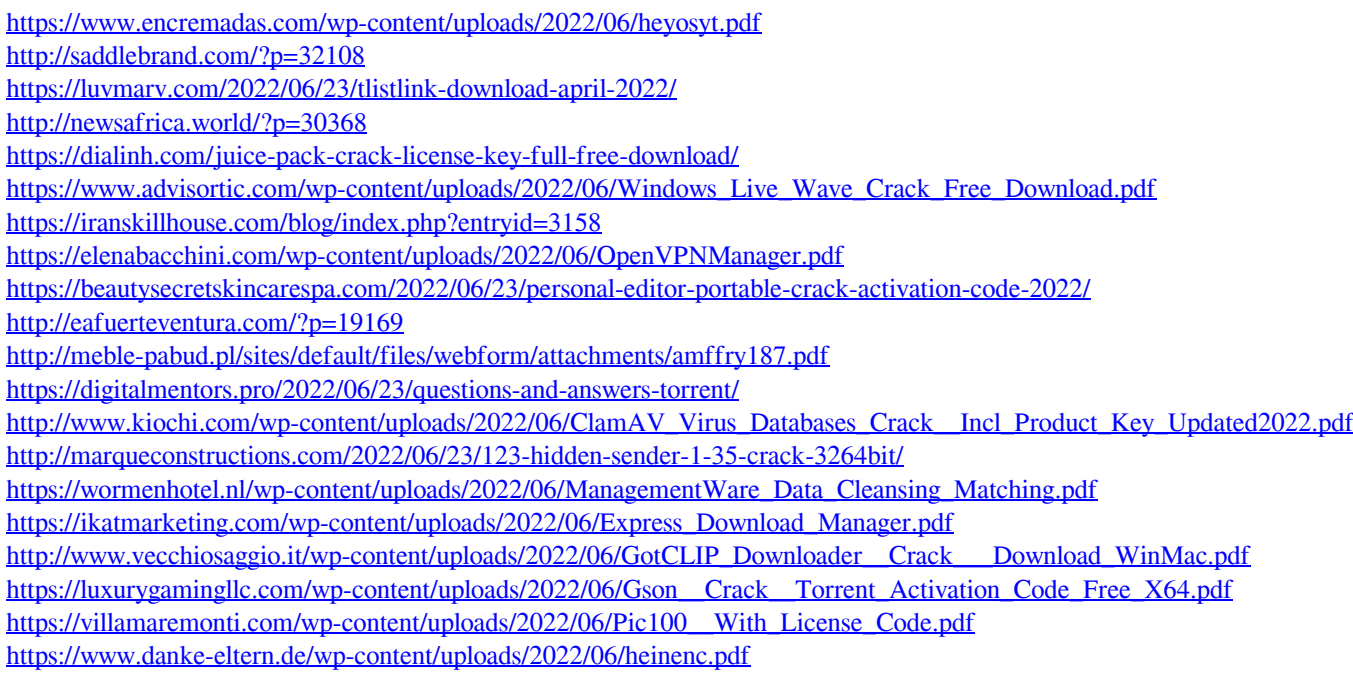